## **How to submit an application**

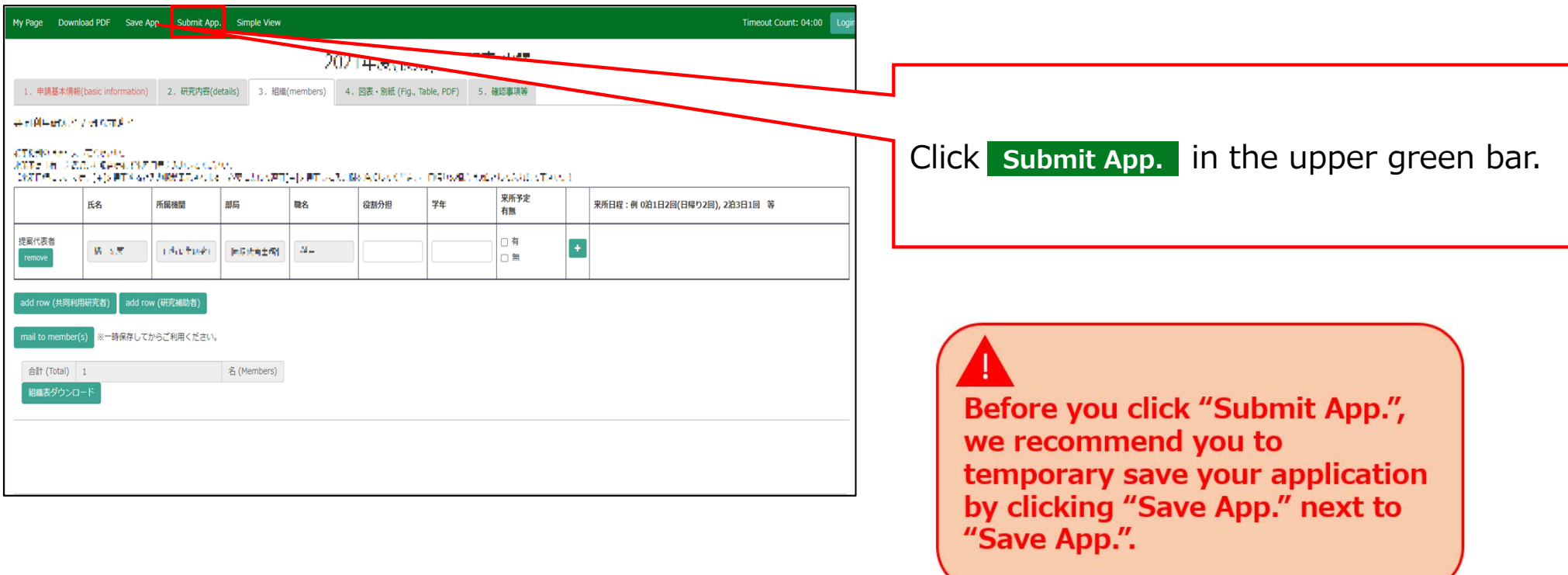

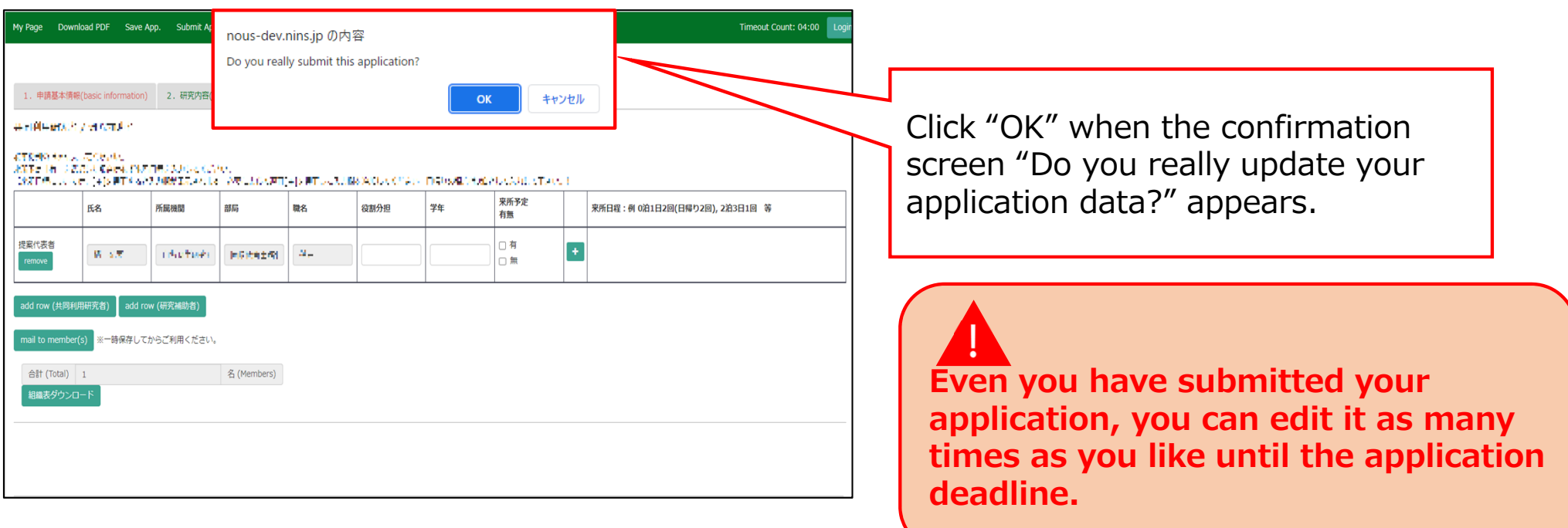

## **The process of submitting an application form is completed.**